# Resposta da 5ª Lista de Exercícios Assunto: Vetores e Matrizes

#### Resposta pergunta 1:

```
\#include \leq stdlib.h>
  \#include \leq stdio .h>
3 \neq d efine TAM 20
  int main() {
     int vetor [TAM];
     int i, tmp, posFinal;
     for ( i = 0; i < 20; i + + ) {
        print f("Digit o value" value " and "...";\text{scanf}("\%d", \&\text{vector}[i]),}
_{11} for ( i = 0; i < 10; i + +) {
        posFinal = 19-i;
_{13} tmp = vetor [posFinal];
        v_{\text{etor}} [ posFinal ] = vetor [i];
\begin{array}{c} \text{15} \\ \text{16} \end{array} vetor [i] = \text{tmp};}
_{17} printf("|");
     for (i=0; i < 20; i++)_{19} printf ("%d", vetor [i]);
     }
_{21} printf("]");
     return 0;23 }
```
Listing 1: Resposta do exercício 1 codificado na linguagem C

Resposta pergunta 2:

```
\#include \leq tdio .h>
  \#define TAM 10
3 \mid \text{int } \text{main}() \midfloat vetor [TAM], soma;
     int i;
     for ( i = 0; i < TAM; i++) {
        printf ("Digite o valor da posicao \%d:", i);
        \operatorname{scanf}("\%f", \& \text{vector}[i]);
     \mathcal{F}for ( i = 0; i < (TAM/2); i++) {
11 soma += \text{vector} [i * 2 + 1];}
13 printf ("A soma vale \%\{n", soma);
     return 0;15
```
Listing 2: Resposta do exercício 2 codificado na linguagem C

Resposta pergunta 3:

 $_1$  #include <stdio.h>

```
\#define TAM 10
3 \mid \text{int } \text{main}() \text{ } \{int vetor1 [TAM];
     int vet or 2 [TAM];
     int v \cdot t or 3 |TAM|;
     int i;
     for ( i = 0; i < TAM; i++){
        printf ("Digite o valor %d do vetor1: ", i);
        \text{scanf}("\%d", \&\text{vector1}[i]);11 }
     print(f(\sqrt[m]{n});
_{13} for ( i = 0; i < TAM; i++) {
        printf ("Digite o valor %d do vetor2: ", i);
\begin{array}{c} \text{15} \\ \text{16} \end{array} scanf ("%d", &vetor2 [i]);
      }
_{17} for ( i = 0; i < TAM; i++) {
        v_{\text{etor}}3[i] = v_{\text{etor}}1[i] + v_{\text{etor}}2[i];19 }
     print f("Vector soma: \n\rangle^n);_{21} printf ("");
     for ( i = 0; i < TAM; i++){
23 printf ("%d", vetor3[i];
     }
25 printf (\sqrt[m]{n});
     return 0;27 }
```
Listing 3: Resposta do exercício 3 codificado na linguagem C

# Resposta pergunta 4:

```
\#\text{include } < \text{stdio.h}>\#include \leq stdlib.h>
3 \#define TAM 10
  int main () {
    int vetor [TAM];
    int i;
    int difAtual, difMaior = 0;
    for (i = 0; i < TAM; i++) {
       print f("Digit o value" value", i);\text{scanf}("\%d", \&\text{vector}[i]),11 }
    for (i = 1; i < TM; i++)13 dif A tual = abs (vetor [i] - vetor [i-1]);
       if (diffAtual > difMain)_{15} difMaior = difAtual;
       }
17 }
    printf ("A maior diferenca eh: %d\n", difMaior);
_{19} return 0;
  }
```
Listing 4: Resposta do exercício 4 codificado na linguagem C

Resposta pergunta 5:

```
\#include \leq stdio .h>
|2| \# \text{include} <math . h>
  \#\text{include} \langle time.h>
  \#\text{include } < \text{stdlib.h}>\#define TAM 100
6 \# \text{define} TAMNUM 101
  int main() {
    int vetor [TAM];
    int i;
_{10} srand ( time (NULL) );
     for ( i = 0; i < TAM; i + + ) {
|12| vetor [i] = rand () % TAMNUM;
     }
_{14} int maior, menor, soma;
     float media, var, desvP;
_{16} maior = menor = soma = vetor [0];
     for (i = 1; i < TM, i++) {
\text{18} soma += \text{vector} \begin{bmatrix} i \\ \end{bmatrix};if (vector[i] > maior)_{20} maior = vetor [i];
       }
22 if ( vetor [i] \langle menor ) {
         menor = \text{vector} [i];
24 }
    }
26 media = soma / (float) TAM;
       var = 0;28 for (i=0; i\leq TAM; i++)var +=\text{pow}((\text{vector} [i] - \text{median}), 2);30 }
       var = var / (float) TAM;|32| desvP = sqrt(var);
     printf ("O maior eh: %d\n", maior);
34 printf ("O menor eh: %d\n", menor);
     print f('A media eh: %g\n'\n''', media);36 printf ("A variancia eh: %g", var);
     printf ("O desvio padrao eh: \%g", desvP);
38 return 0;
  }
```
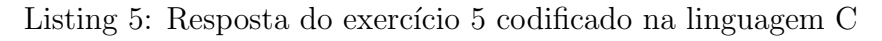

# Resposta pergunta 6:

```
\#\text{include } < \text{stdio}.h
 \#include \leq stdlib.h>
|a|#include <time.h>
 #define TAMNETOR 10000
5 \# \text{define} TAMNUM 100
 int main()
7 {
      int i, j, cont;int vetor [TAM_VETOR];
      srand((unsigned) time(NULL));
```

```
11 for ( i = 0; i < TAM_VETOR; i++) {
           v \cdot v \cdot [i] = \text{rand}() \% \text{TAMNUM};13 }
       for (j = 0; j < TAMNUM; j++){
15 cont = 0;
       for ( i = 0; i < TAM_VETOR; i++) {
_{17} if ( vetor [i] = j) {
           \text{cont} = \text{cont} +1;19 }
       }
21 printf ("%d ocorreu %d vezes\n", j, cont);
    }
23 return 0;
  }
```
Listing 6: Resposta do exercício 6 codificado na linguagem C

Resposta pergunta 7:

```
\#include \leq tdio .h>
|2| \text{\#define} TAM 5
  int main () {
       float matriz [TAM] [TAM];
       float vetor[TAM];
       int i, j;printf ("Digite os elementos da matriz:\langle n" \rangle;
       for ( i = 0; i <TAM; i + + ){
            \texttt{printf('\\ 'nLinha \%d: \`n", i+1);}10 \text{for } (j=0; j<\text{TAM}; j++)print f(" \tColuna \%d:", j+1);\text{scan}( \text{``\%f''}, \text{&\text{matrix}[i][j])};}
14 }
       for (j=0; j < TM; j++)\begin{array}{c} \text{16} \\ \text{16} \end{array} vetor [\text{j}] = \text{matrix} [2][\text{j}];matrix [2] [j] = matrix [4] [j];18 matriz [4][j] = \text{vector}[j];}
20 for (j=0; j\leq TAM; j++)vetor[j] = matrix[2][j];22 matriz [2][j] = matrix[j][2];\text{matrix} [j][2] = \text{vector} [j];24 }
       for (j=0; j < TM; j++){
26 vetor [j] = \text{matrix}[j][j];matrix [j] [j] = matrix [j][4-j];28 matriz [j][4-j] = vetor [j];
       }
_{30} printf ("\n\n");
       for ( i = 0; i <TAM; i + + ){
32 \mid for ( j =0; j <TAM; j ++){
                 print f("\%g\t", matriz[i][j]);34 }
            print(f' \n\langle n" \rangle);36 }
```
Listing 7: Resposta do exercício 7 codificado na linguagem C

Resposta pergunta 8:

```
\#include \leq stdio .h>
  \#define LIN 4
  \#define COL 5
  int main () {
        int matriz [LIN] [COL];
        int vet_soma [COL] = \{0\};int i, j;printf ("Digite os elementos da matriz:\langle n" \rangle;
        for ( i = 0; i < LIN; i + + \{ {
10 printf ("\nLinha %d:\n", i+1);
              for (j=0; j<COL; j++}{
12 printf ("\tColuna %d:", j+1);
                    \text{scanf}("\%d", \&\text{matrix}[i][j]);
14 }
        }
16 printf (\sqrt[n]{n\hat\}triz:\ln\n" );
        for (i = 0; i < LIN; i++){
18 \text{for } (j=0; j<\text{COL}; j++)\label{eq:print} \text{printf}\left(\sqrt[m]{d}\backslash t\right.,\ \text{matrix}\left[\hspace{.08cm}i\hspace{.08cm}\right]\hspace{-.08cm}\left[\hspace{.08cm}j\hspace{.08cm}\right]\hspace{-.08cm}\right);20 }
              printf (\sqrt[m]{n});
22for (j=0; j<COL; j++}{
24 for (i=0; i < LIN; i++){
                    vet_soma[j] += matrix[i][j];26 }
        }
28 printf (\sqrt[n]{n\cdot\text{Soma}}:\n\sqrt[n]{n}\);
        for (j=0; j<COL; j++}{
30 printf (\sqrt[m]{d} \setminus t", vet_soma [j]);
         }
_{32} printf (\sqrt[m]{n});
        return 0;
34 }
```
Listing 8: Resposta do exercício 8 codificado na linguagem C

# Resposta pergunta 9:

```
\#\text{include } < \text{stdio.h}>\#define TAM 3
\frac{3}{\pi} int main () {
       int matriz \text{[TAM]} \text{[TAM]} = \{0\};\text{int} cont_par = 0, cont_impar = 0;
       int elem;
       int i, j;// Considerando o numero de linhas indo de 1 - 3
       // Linhas pares: 2
       // Linhas impares: 1 e 3
```

```
11 while ((\text{cont\_par} + \text{cont\_impar}) < 9)printf ("Entre com um elemento da matriz: ");
13 \begin{aligned} \text{scanf}(\sqrt[m]{d}\text{''}, \&\text{elem}); \end{aligned}if (\text{elem}\%2==0){
15 if \frac{\text{conf} - \text{par} < 3}{1}matrix [1] [cont-part++] = elem;17 } e l s e {
                            printf ("As linhas pares estao cheias.\langle n" \rangle;
19 }
               \} e l s e {
21 if (\text{cont}\_\text{impar}<6)matrix [contr.impar / 3] [cont.impar++] = elem;23 \left\{ \text{else} \right\}printf ("As linhas impares estao cheias.\langle n" \rangle;
\left\{\n \begin{array}{ccc}\n 25 & & \\
 & & \\
 & & & \\
 & & & \\
 & & & \\
 & & & \\
 & & & \\
 & & & \\
 & & & \\
 & & & \\
 & & & \\
 & & & \\
 & & & \\
 & & & \\
 & & & \\
 & & & \\
 & & & \\
 & & & \\
 & & & \\
 & & & \\
 & & & \\
               }
27 }
         print(f("n\hat t));
29 for (i=0; i\leq TAM; i++)printf ("Linha %d:\t", i+1);
31 for (j=0; j\text{-TAM}; j++){
                      print f("%d\t", matriz[i][j]);33 }
               print(f("n");
35 }
         return 0;
37 }
```
Listing 9: Resposta do exercício 9 codificado na linguagem C

Resposta pergunta 10:

```
\#include \leq stdlib.h>
  \#include \leq stdio .h>
  \#\text{include} <time.h>
  \#define TAM 100
  \#\text{define} MIN -10\#define MAX 10
 \int \int int main () {
       int matriz [TAM] [TAM];
       int m = -1, n = -1;
       int i, j, soma = 0;
\text{11} srand ( time (NULL) );
       while ((m>100 \mid \mid m<0) \mid \mid (n>100 \mid \mid n<0))13 printf ("Matriz MxN. \langle n" \rangle;
            print(f") printf ('") printf ('") is (\sup<sub>15</sub> scanf ("%d", &m);
            print f("Digite N: ");\vert x \vert scanf ("%d", &n);
        }
19 \text{for } (i=0; i \leq m; i++){
            for (j=0; j < n; j++){
21 matriz [i][j] = (rand() % (MAX + 1 - MIN)) + MIN;}
23 }
```

```
for ( i = 0; i < m; i + + ) {
25 for (j=0; j < n; j++){
                 if (matrix[i][j] > 0)\sum_{27} soma \equiv matriz [i][j];
            }
29 }
       printf (\sqrt[m]{n\cdot n});
31 for (i=0; i \leq m; i++)for (j=0; j\leq n; j++)33 printf (\sqrt[m]{d} \setminus t^m, \text{ matrix } [i][j]);
            }
\text{pr}\inf\left( \sqrt[m]{n^" }\right);}
37 printf ("\nSoma: %d.\n", soma);
       return 0;39 }
```
Listing 10: Resposta do exercício 10 codificado na linguagem C

# Resposta pergunta 11:

```
\#include \leq tdio .h>
  \#include \leq stdlib.h>
|a|#include <time.h>
  \#define TAM 100
5 \mid \text{int } \text{ main}()float matriz [TAM] [TAM];
     int m = -1, n = -1;
     int i, j;\left| \circ \right| float valMax = 0, valMin = 1;
     int linMax, colMax, linMin, colMin;
_{11} srand ( time (NULL) );
       while ((m>100 \mid m<0) \mid (n>100 \mid n<0))13 printf ("Matriz MxN. \n");
       print f("Digit M: ");\sup scanf ("%d", &m);
       print f("Digite N: ");\vert scanf ("%d", &n);
       }
19 for (i=0; i \leq m; i++)for (j=0; j < n; j++){
21 matriz [i][j] = (float) rand() / RANDOMAX;}
23 }
       for (i=0; i \le m; i++){
25 for (j=0; j < n; j++)if (matrix [i] [j] > valMax){
|27| valMax = matriz [i][j];
            \lim_{x \to \infty} = i;
_{29} colMax = j;
          }
31 if \left( \text{ matrix} \begin{bmatrix} i \\ j \end{bmatrix} \right) < \text{ valMin} \right)valMin = matriz [i][j];33 linMin = i;
            \text{colMin} = j;
```

```
35 }
       }
37 }
      print(f(\sqrt[n]{n\cdot n});39 for (i=0; i \leq m; i++)for (j=0; j\leq n; j++)41 printf ("\%f \t, "matriz[i][j]);
      }
43 printf (\sqrt[n]{n});
      }
\frac{45}{45} printf ("\nMaior valor eh %f, que se encontra na linha %d e na coluna %d\n"
      , valMax , linMax , colMax ) ;
      printf ("\nMenor valor eh %f, que se encontra na linha %d e na coluna %d\n"
      , valMin , linMin , colMin ) ;
47 return 0;
  }
```
Listing 11: Resposta do exercício 11 codificado na linguagem C

# Resposta pergunta 12:

```
\#include \leq tdio .h>
|2| \# \text{include } < \text{stdlib.h>}#include lttime.h>\#\text{define} TAM 100
  int main () {
     f l o a t matriz [TAM] [TAM];
     int m = -1, n = -1;
     \, i , \, j ;
     float valMin = 1, valMaxLin = 0;
_{10} int linMin;
     s r and (time (NULL) ;
_{12} while ((m>100 \mid m<0) \mid (n>100 \mid n<0))print f('Matriz MxN.\n(n");
_{14} printf ("Digite M: ");
        \operatorname{scanf}("\%d", \&m);_{16} printf ("Digite N:");
        \operatorname{scanf}("\%d", \&n);18 }
     for ( i = 0; i < m; i + + ) {
20 for (j=0; j < n; j++){
          matrix[i][j] = (float)rand() /RANDMAX;22 }
     }
24 for (i=0; i \leq m; i++)for (j=0; j < n; j++)26 if \left( \text{matrix} \begin{bmatrix} i \end{bmatrix} \begin{bmatrix} j \end{bmatrix} \right) < \text{valMin} \right)valMin = matriz [i][j];28 linMin = i;
          }
30 }
     }
32 \int \text{for } (j=0; j < n; j++)if (matrix [linMin] [j] > valMaxLin)_{34} valMaxLin = matriz [linMin][j];
```

```
}
36 }
     print(f(\sqrt{n}\n\cdot n));
38 for (i=0; i\leq m; i++){
        for (j=0; j\leq n; j++)40 printf ("\%f \t", \t matrix[i][j]);
        }
42 printf (\sqrt[m]{n});
     }
44 printf ("O maior elemento da linha que do menor elemento eh: \frac{6}{\lambda} \n\cdot \mathbf{v}, valMaxLin
       ) ;
     return 0;46 }
```
Listing 12: Resposta do exercício 12 codificado na linguagem C

#### Resposta pergunta 13:

```
\#include \leq stdio .h>
|a|#include <stdlib.h>
  \#include \leq time . h>
  \#\text{define} TAM 100
  \#define MIN 100
6 \neqdefine MAX 200
  int main () {
     \{l o a t matriz [TAM] [TAM];
     int m = -1, n = -1;
10 int i, j;
     float soma_acima = 0, soma_abaixo = 0;
_{12} srand (time (NULL));
     while ((m>100 \mid m<0) \mid (n>100 \mid n<0))_{14} printf ("Matriz MxN. \n");
       print(f' \text{Digit M: } ");\vert scanf ("%d", &m);
       print f("Digit N: ");\begin{array}{c} \text{18} \\ \text{18} \end{array} scanf (\sqrt[8]{6}d^{\prime\prime}, \& \text{n});}
20 for (i=0; i\leq m; i++)for (j=0; j\leq n; j++)22 matriz [i][j] = (((MAX-MIN)*(float)rand())/RANDMAX) + MIN;}
24 }
     for (j=0; j\leq n; j++)26 for (i=0; (i<=j) \&\& (i<=m); i++)soma_acima + matriz [i][j];28 }
     }
30 \text{ for } (i=0; i \leq n; i++)for (j=0; (j<=i) \&\&(j<=n); j++)|32| soma_abaixo += matriz [i][j];}
34 }
     printf (\sqrt[m]{n\cdot n});
36 for ( i = 0; i < m; i + + ) {
       for (j=0; j\leq n; j++)
```

```
\text{38} printf ("%f\t", matriz [i][j]);
       }
40 printf (\sqrt[m]{n});
    }
_{42} printf ("Soma acima da diagonal: %f\n", soma_acima);
    printf ("Soma abaixo da diagonal: \frac{6}{\pi}", soma_abaixo);
44 return 0;
  }
```
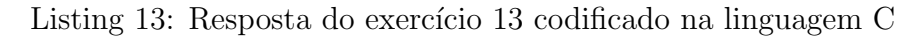

Resposta pergunta 14:

```
\#include \leq stdio .h>
  \#include \leq stdlib.h>
\vert a \vert \#include \langletime.h>
  \#define TAM 100
5 \# \text{define} MIN 10
  #define MAX 30
 7 \mid \text{int } \text{main}()flo at matrizA [TAM] [TAM], matrizB [TAM] [TAM];
9 float soma [TAM] [TAM], subtracao [TAM] [TAM], transposta [TAM] [TAM];
     int m = -1, n = -1;
11 int i, j;
     srand (time (NULL));
13 while ((m>100 \mid m<0) \mid (n>100 \mid n<0)) {
        print(f("Matrix MxN.\n\cdot n");_{15} printf ("Digite M: ");
        \mathrm{scanf}\left(\sqrt[10]{d}\right) , \mathrm{km} ;
_{17} printf ("Digite N:");
        \operatorname{scanf}(\sqrt[m6]{d}), \&n);
19 }
     for (i = 0; i \leq m; i++)21 for (j=0; j < n; j++)matrix A[i][j] = (((MAX-MIN)*(float)rand())/RANDMAX) + MIN;23 matrizB [i][j] = (((MAX-MIN)*(float)rand())/RANDMAX) + MIN;}
25 }
     for (i=0; i\le m; i++)27 for (j=0; j < n; j++)\text{some} \begin{bmatrix} i \end{bmatrix} \begin{bmatrix} j \end{bmatrix} = \text{matrix} A \begin{bmatrix} i \end{bmatrix} \begin{bmatrix} j \end{bmatrix} + \text{matrix} B \begin{bmatrix} i \end{bmatrix} \begin{bmatrix} j \end{bmatrix};29 subtracao [i ] [ j ] = matrizA [i ] [ j ] - matrizB [i ] [ j ];
        }
31 }
     for (i=0; i\leq m; i++)33 for (j=0; j<n; j++)transposta[j][i] = matrixA[i][j];35 }
      }
37 printf (\sqrt[n]{nMatrix A:\n}^n);
      for ( i = 0; i < m; i + + ) {
_{39} for (j=0; j < n; j++){
           print f("\%f \t", matrix A[i][j]) ;41 }
        printf (\sqrt[m]{n});
```

```
43 }
      print(f(\text{"} \hat{x} B:\n^n);45 for (i=0; i\leq m; i++)for (j=0; j < n; j++)47 printf (\sqrt[m]{d} \setminus t", matrizB [i][j]);
        }
49 printf (\sqrt[m]{n});
     }
51 printf (\sqrt[m]{nA + B:\n\cdot \n^n});for ( i = 0; i < m; i + + ) {
53 for (j=0; j < n; j++)print f("\%f \t", soma[i][j]) ;55 }
        printf (\sqrt[m]{n});
57 }
     print f("\nA - B:\n\n');
59 for (i=0; i \leq m; i++)for (j=0; j\leq n; j++)61 printf ("\%f \t", \text{ subtracao[i][j]};}
63 printf (\sqrt[m]{n});
      }
65 printf ("\nA transposta:\n\cdot \n\cdot;
      for (i=0; i < n; i++)67 for (j=0; j\leq m; j++)\label{eq: 3.1} \texttt{printf}(\textcolor{blue}{\text{"\%f}\backslash t\text{"}},\ \textcolor{red}{\text{transposta}\,[\,\text{i}\,]\,[\,\text{j}\,]})\,;69 }
        print(f(\nmid n^n );71 }
     return 0;73 }
```
Listing 14: Resposta do exercício 14 codificado na linguagem C

#### Resposta pergunta 15:

```
\#include \leq stdio .h>
  \#include \leq stdlib.h>
|a|#include <time.h>
5 \mid \text{int } \text{ main}()double matriz [3][3], determinante=0;
    int i, j;9 for (i=0; i<3; i++)for (j=0; j<3; j++){
\text{11} scanf ("%lf", \& matriz [i][j]);
       }
\arccos \arctan \left( \sqrt[m]{n^2} \right);}
15
            determinante= ( matriz[0][0] * matriz[1][1] * matriz[2][2] ;
17 determinante = (\text{matrix} [0][1]*\text{matrix} [1][2]*\text{matrix} [2][0]);
            determinante= ( matriz[0][2] * matriz[1][0] * matriz[2][1]);
\text{determinante} = (\text{matrix} [0][2]*\text{matrix} [1][1]*\text{matrix} [2][0]) ;
```

```
determinante –= (\text{matrix} [0] [0] * \text{matrix} [1] [2] * \text{matrix} [2] [1]);
21 determinante –= (matriz [0][1]*matrix [1][0]*matrix [2][2]);
23 printf (\sqrt[m]{\text{mMatrix}}; \n\cdot \mathbf{n});
     for (i=0; i<3; i++)25 for (j=0; j<3; j++){
          print f("\%f \t", matrix[i][j]) ;27 }
       print(f(\sqrt[m]{n});
29 }
\text{S131} printf ("A determinante da matriz vale: %lf \n", determinante);
     return 0;33 }
```
Listing 15: Resposta do exercício 15 codificado na linguagem C

#### Resposta pergunta 16:

```
\#include \leq tdio .h>
  \#include < stdlib.h>
3
  int main () {
       int matriz [3][3] = \{0\};int counter = 0, result = 0, pos, rodada = 0;
       int i, j;// Posi coes matrix\frac{1}{2}|11| // |3| |4| |5|1/ [ 6 ] [ 7 ] [ 8 ]
13
        //vale 0 se tiver vazio
15 // vale 1 se tiver x
        // vale 2 se tiver bolinha
17
19 while (counter < 9 & result = 0) \frac{1}{7} (ninguem ganhou ainda
           do {
21 printf ("Digite uma posi o vazia de 0 a 8\n");
                \operatorname{scanf}(\sqrt[m]{d}, \&pos);
23 } while (pos > 8 || pos < 0 || matriz [pos / 3] [pos % 3] != 0;
25 if (rodada = 0)
                matrix [pos / 3] [pos % 3] = 1;27 e l s e
                matrix [pos / 3] [pos % 3] = 2;29 counter++;
31 // verificando se alguem ganhou
           if (\text{matrix} [0][0] = \text{matrix} [0][1] \&\& \text{matrix} [0][1] = \text{matrix} [0][2] \&\& \text{}}matrix [0] [0] := 0)\begin{array}{rcl} \text{result} & = & -1; \end{array} //-1 pra saber que alguem ganhou
           else if (\text{matrix}[1][0]) = \text{matrix}[1][1] & matriz[1][1] = \text{matrix}[1][2]& \& \text{ matrix } [1] [0] := 0
```

```
r \cdot s = -1;else if (\text{matrix } [2] [0] = \text{matrix } [2] [1] & matriz[2] [1] = \text{matrix } [2] [2]& \& \text{ matrix } [2] [0] := 0r \cdot s \cdot u \cdot t = -1;else if (\text{matrix} \begin{bmatrix} 0 \end{bmatrix} \begin{bmatrix} 0 \end{bmatrix}) = \text{matrix} \begin{bmatrix} 1 \end{bmatrix} \begin{bmatrix} 0 \end{bmatrix} & matriz\begin{bmatrix} 1 \end{bmatrix} \begin{bmatrix} 0 \end{bmatrix} = \text{matrix} \begin{bmatrix} 2 \end{bmatrix} \begin{bmatrix} 0 \end{bmatrix}& \& \text{ matrix } [0] [0] = 0\begin{array}{rcl} \text{39} & \text{result} & = & -1; \end{array}else if (\text{matrix }[0][1]) = \text{matrix }[1][1] & matriz[1][1] = \text{matrix }[2][1]& \& \text{ matrix } [0] [1] = 0r \cdot \text{result} = -1;else if (\text{matrix} [0][2] = \text{matrix} [1][2] \& \& \text{matrix} [1][2] = \text{matrix} [2][2]& \& \text{ matrix } [0][2] = 0)r \cdot s \cdot u \cdot t = -1;else if (\text{matrix} [0][0] = \text{matrix} [1][1] \& \& \text{matrix} [1][1] = \text{matrix} [2][2]& \& \text{ matrix } [0] [0] := 0r \cdot s \cdot u \cdot t = -1;else if (\text{matrix}[0][2]) = \text{matrix}[1][1] & matriz[1][1] = \text{matrix}[2][0]& \& \text{ matrix } [0][2] := 0)r \cdot r = -1;49 if (result == -1){
                     if (rodada \equiv 0)\begin{array}{rcl} \text{result} & = & 1; \end{array} //jogador 1 ganhou
                     e l s e
\begin{array}{rcl} \text{53} \end{array} result = 2; //jogador 2 ganhou
               }
55 // impressao matriz
               for (i = 0; i < 3; i++) {
57 for (j = 0; j < 3; j++)if ( j \% 3 = 0 ) printf ("|");
_{59} if (matrix [i][j] == 0)printf (\mathbf{C}^{\prime}, \mathbf{C}^{\prime});
el se if (\text{matrix}[i][j] = 1)print(f''X|");
63 e l s e
                                print(f''O|");
65 }
                     if ( i < 2) printf ("\n--\n--\n-n") ;
67 }
               print(f("n");
69
              rodada = \degreerodada; //not
71 }
\begin{align} \begin{array}{rcl} \tau_3 & \text{if} & (\text{result} = 1) \text{printf}(\text{"Jogador 1 ganhou}\backslash n"); \end{array} \end{align}else if (result = 2) printf("Jogador 2 ganhou\n");
\vert else printf ("Velha\langle n" \rangle;
77
         return 0;79 }
```
Listing 16: Resposta do exercício 16 codificado na linguagem C

Resposta pergunta 17:

```
\#include \leq tdio .h>
  \#include \leq stdlib.h>
\vert a \vert \#include \langletime.h>
  \#define TAM 100
5 \# \text{define} MIN 10
  \#define MAX 30
 7
  int main() {
\phi f loat matrizA [TAM] [TAM], matrizB [TAM] [TAM], matrizC [TAM] [TAM];
        float soma;
11 int m = -1, n = -1, p = -1;
        int i, j, k;13
        srand (time (NULL));
15 while ((m > 100 || m < 0) || (n > 100 || n < 0) || (p > 100 || p < 0))print f("Matrices MxN e NxP.\n(n");
p \text{ r in } t \text{ f("Digit  M: " ) };\operatorname{scanf}(\sqrt[m]{d}, \mathrm{km});
_{19} printf ("Digite N:");
             \bar{\texttt{scanf}}\left(\sqrt[m\%d"\right., \text{ }\&\texttt{n}\right);_{21} printf ("Digite P: ");
             \operatorname{scanf}("\%d", \&p);23 }
        for (i = 0; i < m; i++)25 for (j = 0; j < n; j++)\text{matrix} \{ \text{ i } | \text{ j } | = \left( \left( \text{MAX} - \text{MIN} \right) * \text{ (float } \right) \text{ rand } \left( \text{ )} \right) / \text{ RANDOMAX} \} + \text{MIN};27
        for (i = 0; i < n; i++)29 for (j = 0; j < p; j++)matrix B[i][j] = (((MAX - MIN)*(float) rand()) / RANDOMAX) + MIN;31
33 for (k = 0; k < m; k++)for (i = 0; i < p; i++) {
35 \quad soma = 0;
                  for (j = 0; j < n; j++)\text{37} soma \text{+} = (\text{matrixA} [k] [j] * \text{matrixB} [j] [i]) ;matrixC[k][i] = soma;39 }
        }
41
43 printf (\sqrt[n]{nMatriz} A:\n\binom{n}{n};for (i = 0; i < m; i++)45 for (j = 0; j < n; j++)print f("\%f \t", matrixA[i][j]) ;\begin{array}{c} 47 \\ 47 \end{array} printf \begin{array}{c} \text{print} \\ \end{array};
             }
49 printf (\sqrt[n]{nMatrix B:\n}:\n^n);for (i = 0; i < n; i++) {
51 for (j = 0; j < p; j++)print f("\%f \t", matrixB[i][j]) ;
```

```
53 printf (\sqrt[m]{n});
      }
55
      print f('\\nMatrix C = AxB:\n n" );57 for ( i = 0; i < m; i++) {
           for (j = 0; j < p; j++)_{59} printf ("%f\t", matrizC[i][j]);
          print(f(\) \n\setminus n' );
61 }
63 return 0;
  }
```
Listing 17: Resposta do exercício 17 codificado na linguagem C